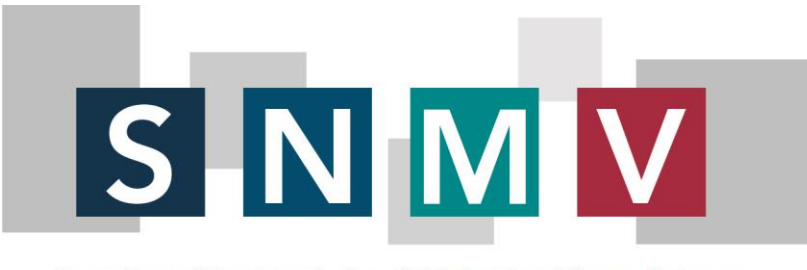

Syndicat National des Médecins Vasculaires

Paris, le 14 Octobre 2019

## **LE PETIT MOT DU SYNDICAT N°84 Que faire après la qualification ?**

## **Vous êtes qualifié spécialiste en Médecine Vasculaire ! Quelles sont les démarches à effectuer ?**

**1) Votre Conseil Départemental a validé votre spécialité** en session plénière après avis de la Commission nationale de qualification. Il a confirmé au Conseil National que vous êtes maintenant officiellement qualifié. Le **CNOM** met à jour le fichier **RPPS** sur lequel vous êtes maintenant répertorié spécialiste en Médecine Vasculaire. En principe votre **CPAM** doit être informée par le fichier **RPPS**. Vous pouvez aussi le faire de votre côté, ou vous assurer qu'elle a été informée.

**2) Votre CPAM vous adresse vos feuilles de soins** de spécialiste **code 84** et vous dit à partir de quel jour vous basculerez en spé et vous pourrez les utiliser. Si elle ne le fait pas, appelez-la…

**3) Vous pourrez alors (et devrez) coter les actes de consultation** de spécialiste sur les feuilles de soins-papier, à savoir la **CS** et la **MPC** (soit 23 + 2 = 25 €). Vous aurez également accès à la **MCS** (5 €) et à l'**APC** (50 €) ainsi que la consultation complexe **PTG** (16 €). Voir à ce sujet notre **Petit mot du Syndicat N°80** où tout est explicité. Vous ne pourrez plus coter en G. Rien ne change pour les actes CCAM et vous pouvez continuer à les télétransmettre.

**4) VOUS N'AVEZ PAS BESOIN DE NOUVELLE CARTE CPS** et pourrez fonctionner avec l'ancienne, bien qu'elle vous répertorie comme généraliste 01. Si vous en recevez une nouvelle où vous êtes répertorié 01, elle fonctionnera. Vous en recevrez une nouvelle avec le code spécialiste plus tard. Ne faites pas de demande à l'ASIP, ceci risquerait de brouiller les pistes...

**5) Vous devrez impérativement faire une mise à jour de votre logiciel de télétransmission** dès que vous aurez basculé en **code 84**. Attention il ne s'agit pas d'une mise à jour de la nomenclature mais de votre logiciel afin de pouvoir rendre compatible votre carte CPS de "généraliste 01" avec une activité de spécialiste et donc vous permettre d'avoir accès aux cotations **CS, MPC, MCS, APC, PTG**... A ce jour vous n'avez pas accès à ces codes tant que la MAJ n'est pas faite. Cet avenant logiciel a été prévu pour les nouvelles spécialités et c'est lui qui fera fonctionner votre système. Eventuellement exigez-le de votre fournisseur (certains ne le font qu'à la demande)

## **Si vous faites les choses dans cet ordre, tout ira bien**

Les 2 points importants sont donc la détermination du jour où vous basculez en spé **84** et la mise à jour de votre logiciel de télétransmission.

En cas de difficulté, demandez à parler directement avec le **service des Relations avec les Professions de Santé ou le chef du**  service informatique de votre CPAM : ils sont en général compétents et disponibles, et ils ont une *obligation de résultat* à votre égard. N'attendez rien des agents administratifs ou des DAM (Délégués de l'Assurance Maladie) qui ne sont généralement pas au courant et délivrent des fausses informations.

## **Et en attendant faites si besoin des FS papier...**

**Un dernier point** : vous avez disparu de l'annuaire du site **AMELI**. C'est pour l'instant normal. La **CNAM** n'a pas encore créé dans son annuaire les nouvelles rubriques pour les nouvelles spécialités. Le syndicat l'a interrogée et la mise à jour devrait intervenir au 2ème semestre 2019.

Avec nos cordiales et amicales salutations.

**Le Bureau du SNMV**